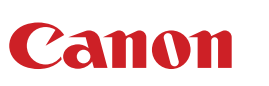

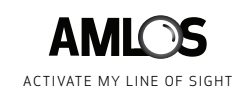

# AMLOS REMOTE USER GUIDE

#### **SCREEN SHARE: MULTIPLE VIEWS: SHARE YOUR SCREEN WITHIN AMLOS SHOW UP TO 3 VIEWS AT ONE TIME! C** FITTPS://WWW.UNIQUEAMLOSURL.COM  $\leftarrow$  $\rightarrow$ [ Q  $\overline{\uparrow}$ **CUSTOMIZE YOUR**  LIVE BOARD 1 LIVE MEETING ROOM BOARD 1 LIVE MEETING ROOM THE ETERNAL **VIEW WITH SIMPLE**   $WW100W$ 2. ZDRGON'S DEBUT 3. SPACE TIME VARP **DRAG & DROP**  $4.1$ MANG $1$ BLE ASTAMHYSICAL  $5.$  ATTACK OF THE **IN YOUR WEB BROWSER, CHOOSE YOUR OWN VIEW OF THE**  CAPTURE 1 CYCLOPS CYBORGS **OFFICE, OR OBJECTS WITHIN THE OFFICE, WHEN YOU DRAG & 6.ROBOT REBELLION DROP THE ICONS FOR DIFFERENT VIEWS IN THE AMLOS**  7. LOVE WINS **USER INTERFACE. START BY DRAGGING ONE OF THE ICONS INTO**  O  $\mathbf{L}$  $\triangle$  $\blacksquare$  $\blacktriangleright$  $\checkmark$ رنش ▶ Meeting **Spotlight** Spotlight  $\overline{\mathbf{Y}}$ Whiteboard **Presenter LIVE VIDEO STREAM & PHOTOS: TOGGLE BETWEEN MULTIPLE LIVE VIDEO STREAMS AND HIGH-RESOLUTION IMAGES CAPTURED DURING**

## **WHITEBOARD VIEW:**

**DIGITALLY CROPPED & ADJUSTED TO PRESENT A HEAD-ON VIEW** 

**PRESENTER VIEW: FOLLOW THE PRESENTER TO STAY ENGAGED**

### **SPOTLIGHT:**

**DIGITALLY ZOOM IN ON AN OBJECT IN THE OFFICE IDENTIFIED BY AN IN-OFFICE PARTICIPANT** 

#### Learn More: **usa.canon.com/amlos**

**THE MEETING**

**THE MAIN SCREEN.**

Certain images are simulated. Specifications and availability subject to change without notice. Not responsible for typographical errors.

Subscription to, and/or purchase of, other Canon and third-party services and solutions required. Subject to applicable Canon or third-party provider's terms and conditions. Neither Canon Inc. nor Canon U.S.A., Inc. represents or warrants any third-party product, service, or feature referenced hereunder.

Canon is a registered trademark of Canon Inc. in the United States and may also be a registered trademark or trademark in other countries. AMLOS, the AMLOS logo and Activate My Line of Sight are trademarks of Canon U.S.A., Microsoft Teams is a trademark of the Microsoft group of companies. All other referenced product names and marks are trademarks of their respective owners. ©2022 Canon U.S.A., Inc. All rights reserved.